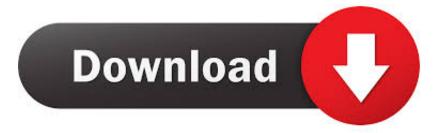

#### Ip Rs232 Control For Mac

| <b>brain</b> boxes | Firmware Version : 4,40<br>Firmware Date : 24/06/2014<br>MAC Address : 00:04:4F:05:04:73                     |
|--------------------|----------------------------------------------------------------------------------------------------|
| /.                 | Step 1. Click on Serial Port                                                                                 |
| Home               | Port Status : Mile Step 2. Always use these settings and set the appropriate RS232                           |
| Serial Port 1      | Default Pert settings (Ignore settings from application)                                                     |
| Security           | Baud Rate : 9400     bps       Data Bits : 8     Parity : None       Stop Bits : 1     Play Control : None   |
| Brainboxes Website | Protocol Settings Protocol Type : Raw TCP Local Toppe : 9001                                                 |
| s                  | Note: Connection timeout will not be used if set to '0'. Serial Tunneling 3. Select Raw TCP for the protocol |
|                    | Remote TCP Port : 9001<br>9001 Note: Seriel Tunneling only needs to be configured from one side.             |

Ip Rs232 Control For Mac

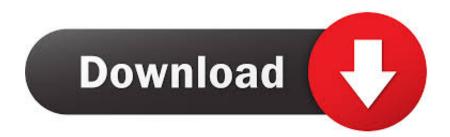

The Visualets are one of the most important features in the software because they save users time and makes for a more user friendly environment.

- 1. control meaning
- 2. control game
- 3. control panel

Tools From here users can change exposure settings, change software settings, manage COM ports, change to slow or soft mode, take snapshots, toggle to X Joystick (pan only), and toggle the VisualPad.. When using the Preset Visualizer, you don't have to memorize each preset.. Follow the instructions to get to the Internet Protocol (TCP/IP) Properties screen and then put your old settings back.. You can very easily swap between interfaces using the Tools button The software features Touch screen device support, giving you the option to use a touch screen monitor and flawlessly control the camera(s).

### control meaning

control definition, control meaning, control synonym, control game, control, control video game, control steam, control lyrics, control song, controller, control panel, control metacritic, control halsey, control dlc <u>Программа Для Очистки Айфона От</u> <u>Мусора</u>

The first 9 presets have the option to have a custom graphic to keep everything running smoothly.. Once configured, simply choose a camera and begin controlling There are many different ways you can now control your camera(s), such as the virtual joystick, a wired or wireless USB joystick, the PTZPad, hotkeys on your keyboard, or the WebRemote.. Presets When calling presets it can become cumbersome to have to remember all of your presets, especially if you have a lot. Driver For Hp Laserjet P1006 For Mac

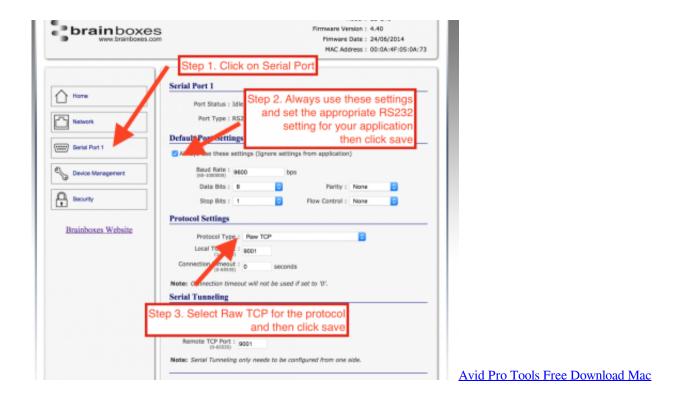

## control game

#### EC9DB4EBAFB8ECA780ED9484EBA19C crackECA081EC9AA9EBB295

With advanced control possibilities, accessing your device and your media With full RS-232c serial implementation for large installations to individual control.. Cameras When using this software you can connect up to 6 cameras Just like the Preset Visualets, there are Camera Visualets that give you the option to name and change graphics for the cameras connected.. Simply double click the box or custom graphic and you'll quickly jump to that position. <u>TMM: Entourage download without key</u>

# control panel

Мониторинг Интернет Соединения

You have the ability to swap out the numbered boxes for actual user photos or specific objects of interest.. Transmission Control Protocol/Internet Protocol Local IP Config RS232 Web to Serial Misc Config Reboot Current Status Local IP Config RS232 RS485 Web to Serial.. To provide the ultimate in audio specifications and ethernet and IP functionality.. Preset Visualizer As you can see, the Preset Visualizer is a highly effective way to precisely swap to the correct preset.. You can set up to 255 internal camera presets, making your options practically limitless. cea114251b Download Lion For Mac

cea114251b

Zerowatt Ladyzero X33 800 Инструкция